## Dosimat 776

## Schnellübersicht

8.776.1011

*<u>A</u>* Metrohm

## Mode Wahl

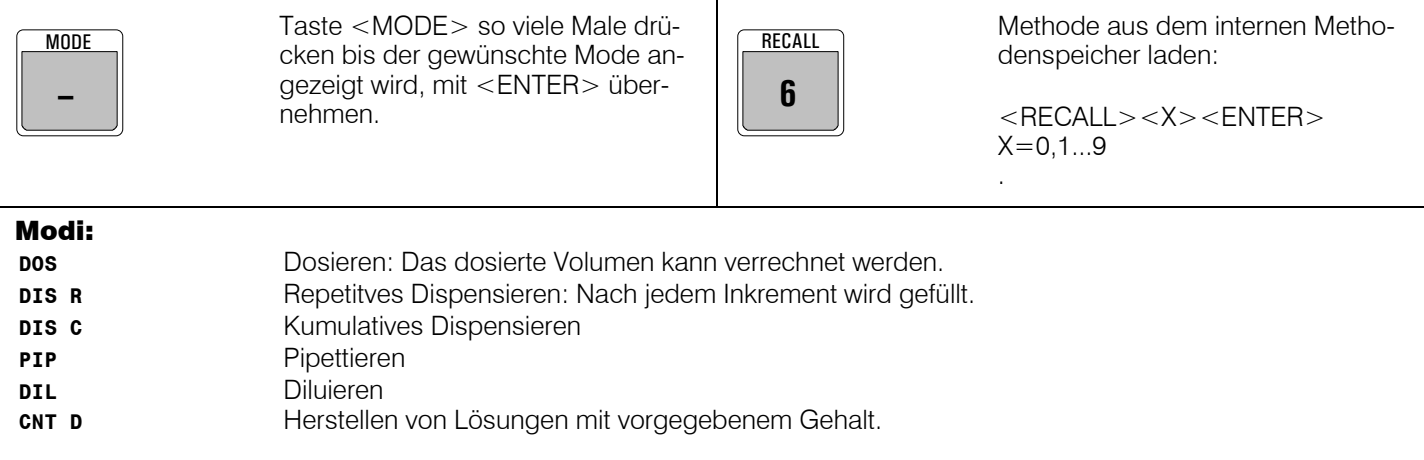

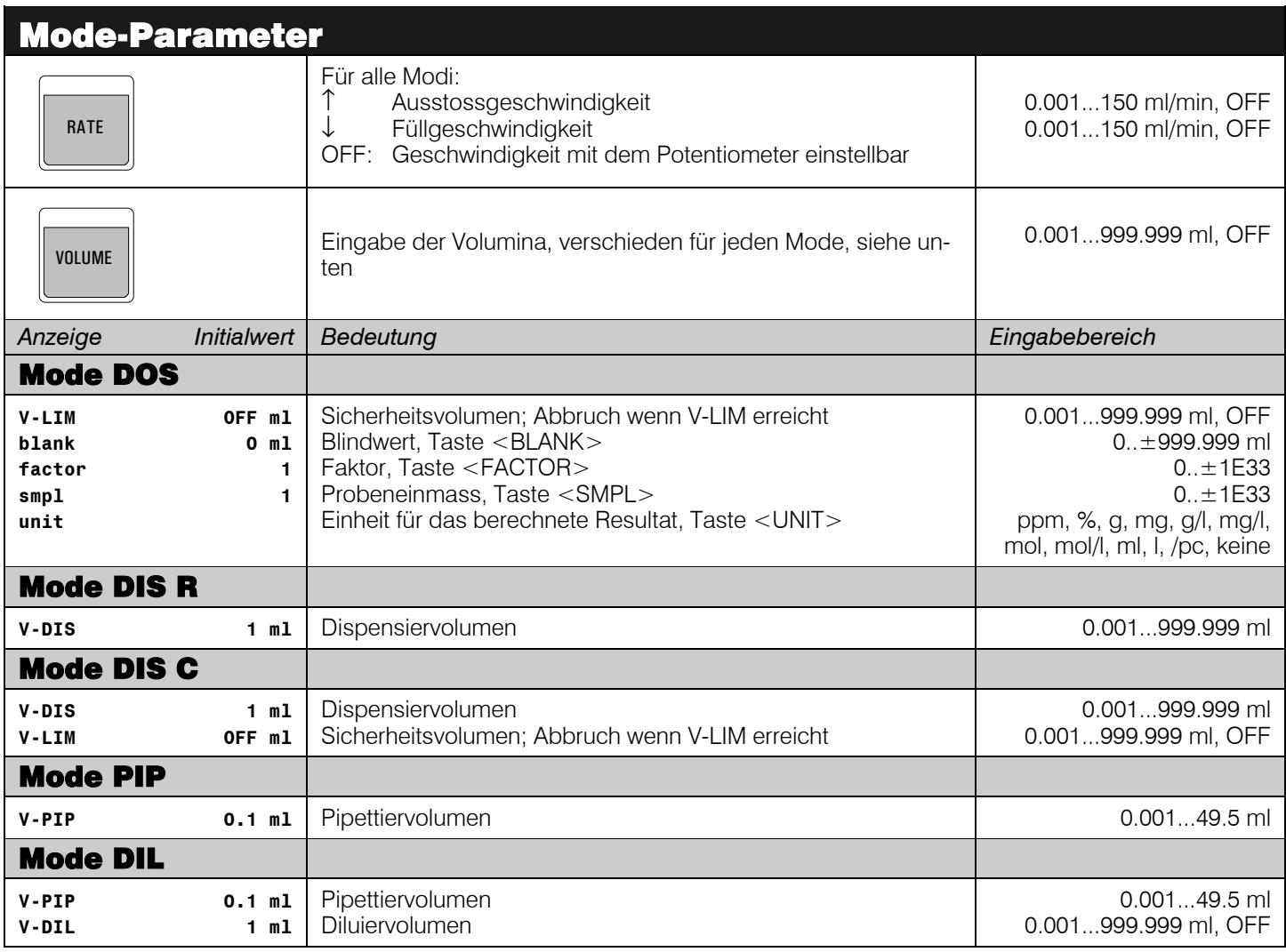

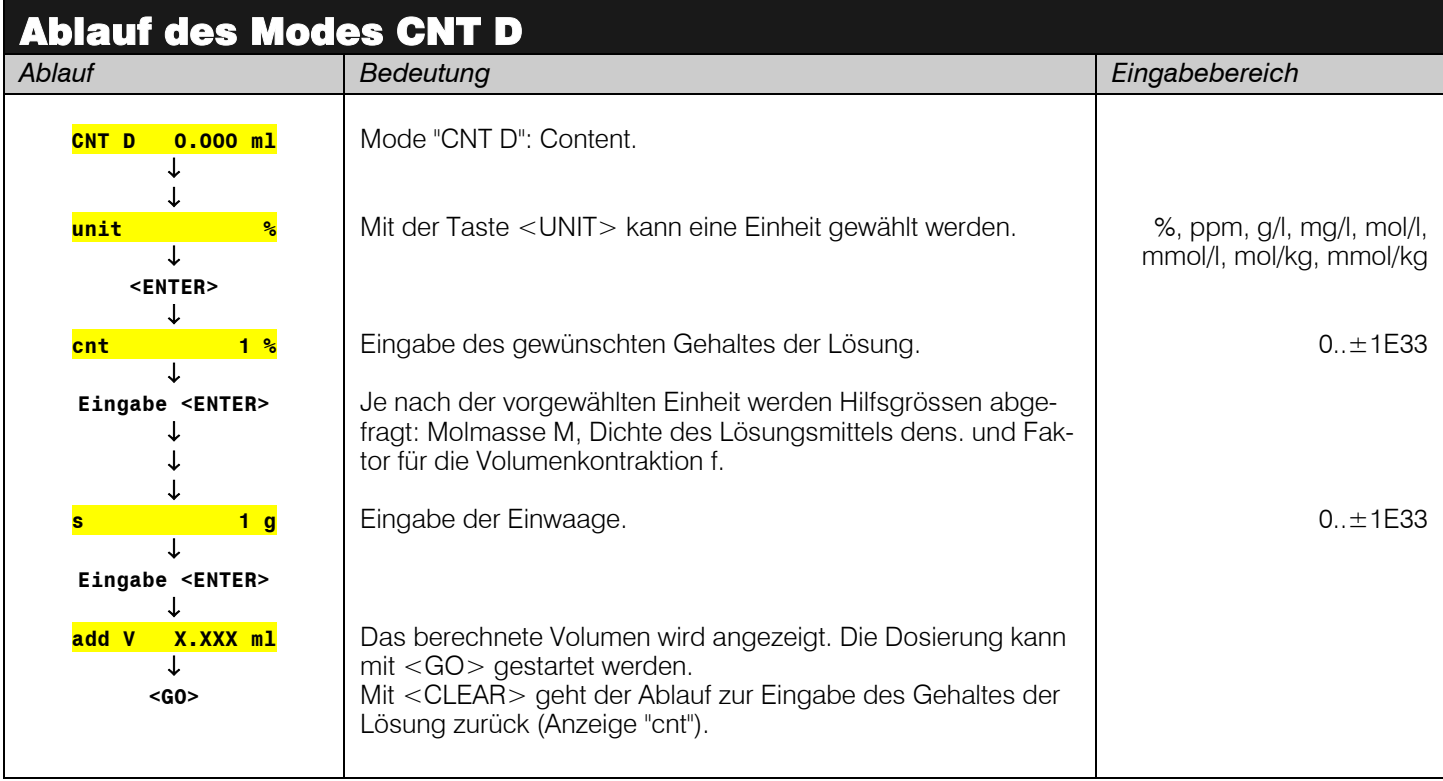